# Package 'ggtree'

October 9, 2015

<span id="page-0-0"></span>Type Package Title a phylogenetic tree viewer for different types of tree annotations

Version 1.0.21

Author Guangchuang Yu and Tommy Tsan-Yuk Lam

Maintainer Guangchuang Yu <guangchuangyu@gmail.com>

Description ggtree extends the ggplot2 plotting system which implemented the grammar of graphics. ggtree is designed for visualizing phylogenetic tree and different types of associated annotation data.

**Depends**  $R (= 3.1.0)$ 

Imports ape, Biostrings, colorspace, EBImage, ggplot2, grid, gridExtra, jsonlite, magrittr, methods, reshape2, stats4

Suggests phylobase, phytools, BiocStyle, knitr, testthat, rmarkdown

VignetteBuilder knitr

License Artistic-2.0

URL <https://github.com/GuangchuangYu/ggtree>

BugReports <https://github.com/GuangchuangYu/ggtree/issues>

biocViews Software, Annotation, Clustering, DataImport, Visualization NeedsCompilation no

# R topics documented:

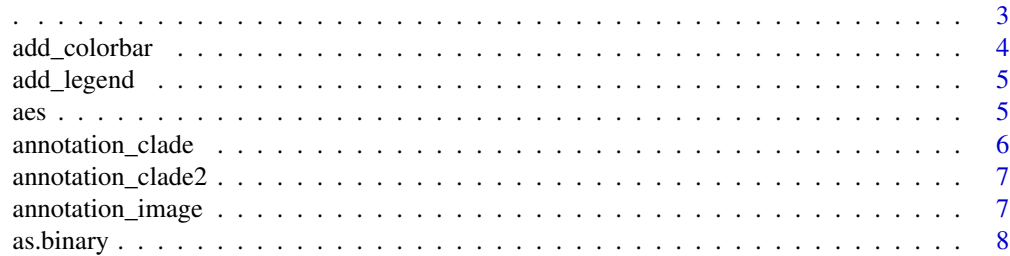

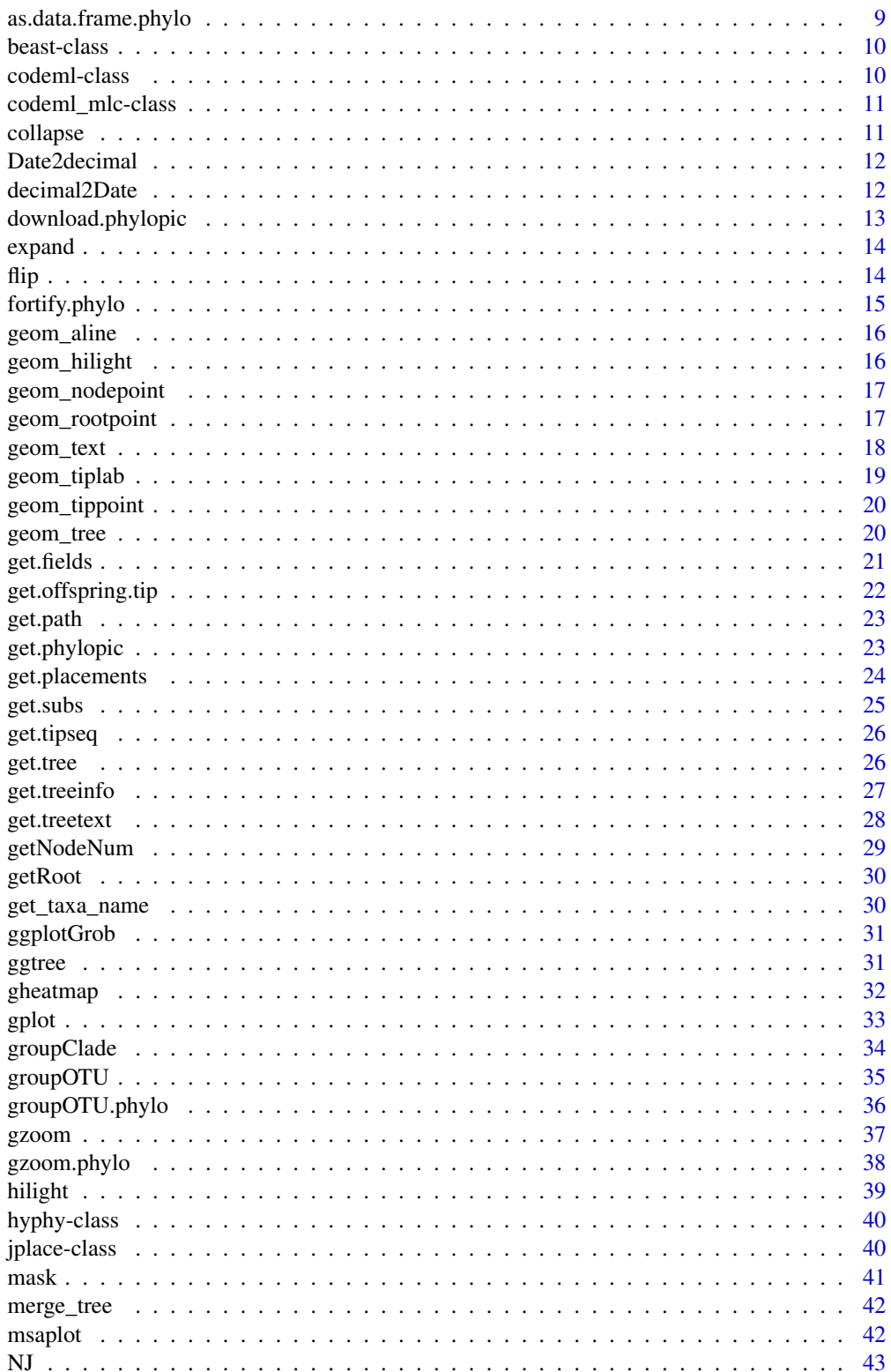

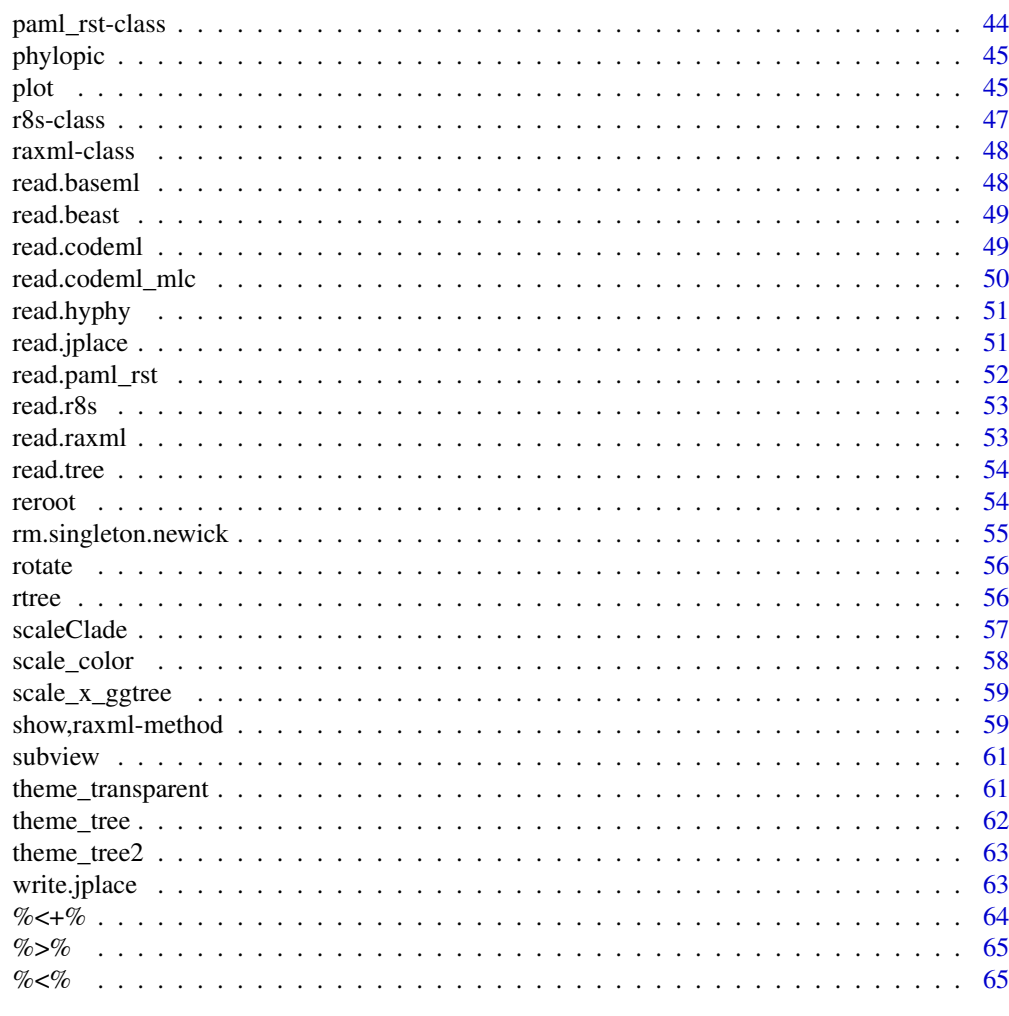

# **Index**

 $\mathcal{L}_{\mathcal{A}}$ 

<span id="page-2-0"></span> $\langle \cdot \rangle$ 

67

# $\begin{minipage}[c]{0.4\linewidth} \textbf{Description} \end{minipage} \vspace{-0.3cm}$

capture name of variable

# **Usage**

 $.(\ldots, .env = parent-frame())$ 

 $\mathcal{A}^{\mathcal{A}}$ 

# **Arguments**

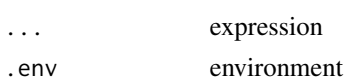

 $\overline{3}$ 

# Value

expression

# Examples

 $x \le -1$ eval(.(x)[[1]])

add\_colorbar *add\_colorbar*

# Description

add colorbar legend

# Usage

```
add\_colorbar(p, color, x = NULL, ymin = NULL, ymax = NULL,font.size = 4)
```
# Arguments

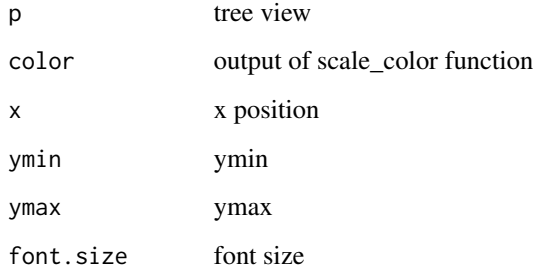

### Value

ggplot2 object

# Author(s)

Guangchuang Yu

<span id="page-3-0"></span>

<span id="page-4-0"></span>add\_legend *add\_legend*

# Description

add evolution distance legend

# Usage

```
add\_legend(p, width = NULL, x = NULL, y = NULL, offset = NULL,font.size = 4, ...)
```
# Arguments

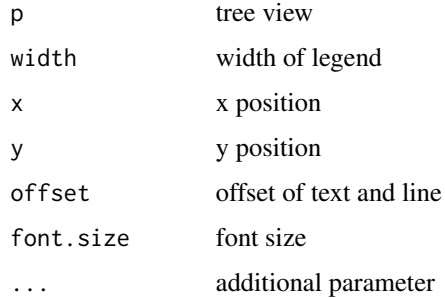

# Value

tree view

# Author(s)

Guangchuang Yu

<span id="page-4-1"></span>aes *creates a lists of unevaluated expressions*

# Description

creates a lists of unevaluated expressions

# Usage

aes(x, y, ...)

#### <span id="page-5-0"></span>Arguments

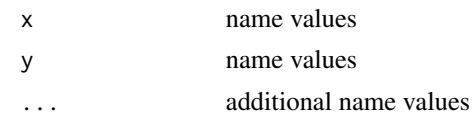

# Source

This is just the imported function from the ggplot2 package. The documentation you should read for the aes function can be found here: [aes](#page-4-1)

#### See Also

[aes](#page-4-1)

annotation\_clade *annotation\_clade*

# Description

annotate a selected clade with internal node number

#### Usage

```
annotation_clade(tree_view, node, label, bar.size = 2, font.size = 4,
 offset = 0, offset.text = NULL, ...)
```
# Arguments

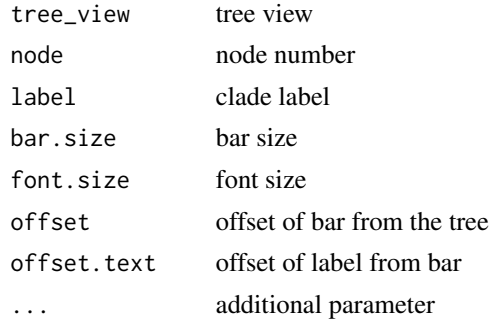

# Value

ggplot2

# Author(s)

Guangchuang Yu

<span id="page-6-0"></span>annotation\_clade2 *annotation\_clade2*

# Description

annotate a clade with selected upper and lower tips

# Usage

```
annotation_clade2(tree_view, tip1, tip2, label, bar.size = 2, font.size = 4,
 offset = 0, offset.text = NULL, ...)
```
# Arguments

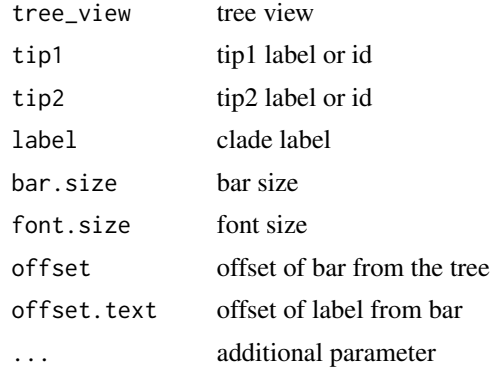

### Value

ggplot2

# Author(s)

Guangchuang Yu

annotation\_image *annotation\_image*

# Description

annotation taxa with images

### Usage

```
annotation_image(tree_view, img_info, width = 0.1, align = TRUE,
 linetype = "dotted", linesize = 1, offset = 0)
```
8 as. binary and the set of the set of the set of the set of the set of the set of the set of the set of the set of the set of the set of the set of the set of the set of the set of the set of the set of the set of the set

# Arguments

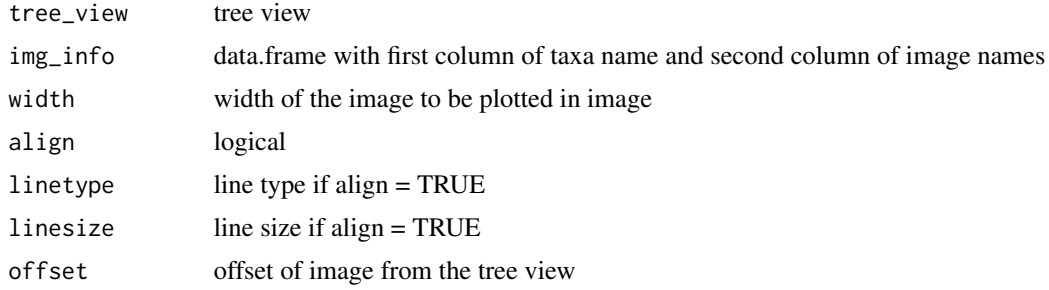

# Value

tree view

# Author(s)

Guangchuang Yu

as.binary *as.binary*

# Description

as.binary

as.binary method for phylo object

# Usage

```
as.binary(tree, ...)
```
## S3 method for class 'phylo' as.binary(tree, ...)

# Arguments

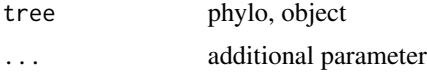

# Value

binary tree

# Author(s)

Guangchuang Yu <http://ygc.name>

<span id="page-7-0"></span>

# <span id="page-8-0"></span>as.data.frame.phylo 9

# Examples

```
require(ape)
tr <- read.tree(text="((A, B, C), D);")
is.binary.tree(tr)
tr2 <- as.binary(tr)
is.binary.tree(tr2)
```
as.data.frame.phylo *as.data.frame*

# Description

as.data.frame

# Usage

```
## S3 method for class 'phylo'
as.data.frame(x, row.names, optional, layout = "rectangular",
  ...)
```
# Arguments

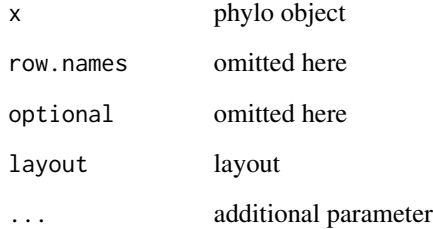

# Value

data.frame

# Author(s)

Yu Guangchuang

<span id="page-9-0"></span>

# Description

Class "beast" This class stores information of beast output

### Slots

fields beast statistic variables treetext tree text in beast file phylo tree phylo object translation tip number to name translation in beast file stats beast statistics file beast file, nexus format extraInfo extra information

#### Author(s)

Guangchuang Yu <http://ygc.name>

#### See Also

[show](#page-58-1) [get.fields](#page-20-1) [ggtree](#page-30-1)

<span id="page-9-1"></span>codeml-class *Class "codeml" This class stores information of output from codeml*

# Description

Class "codeml" This class stores information of output from codeml

### Slots

- mlc A code\_mlc object
- rst A paml\_rst object

extraInfo extra information

### See Also

[codeml\\_mlc](#page-10-1) [paml\\_rst](#page-43-1)

<span id="page-10-1"></span><span id="page-10-0"></span>

# Description

Class "codeml\_mlc" This class stores information of mlc file frm codeml output

### Slots

fields available features treetext tree text phylo phylo object dNdS dN dS information mlcfile mlc file extraInfo extra information

### Author(s)

Guangchuang Yu

#### See Also

[paml\\_rst](#page-43-1) [codeml](#page-9-1)

collapse *collapse*

Description

collapse a clade

#### Usage

collapse(tree\_view, node)

# Arguments

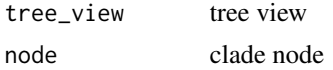

### Value

tree view

# Author(s)

Guangchuang Yu

### See Also

expand

Date2decimal *Date2decimal*

# Description

convert Date to decimal format, eg "2014-05-05" to "2014.34"

### Usage

Date2decimal(x)

# Arguments

x Date

#### Value

numeric

# Author(s)

Guangchuang Yu

decimal2Date *decimal2Date*

# Description

convert decimal format to Date, eg "2014.34" to "2014-05-05"

# Usage

decimal2Date(x)

#### Arguments

x numerical number, eg 2014.34

<span id="page-11-0"></span>

# <span id="page-12-0"></span>download.phylopic 13

# Value

Date

# Author(s)

Guangchuang Yu

download.phylopic *download.phylopic*

# Description

download phylopic

# Usage

```
download.phylopic(id, size = 512, color = "black", alpha = 1)
```
# Arguments

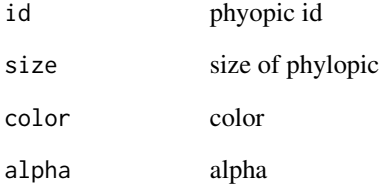

# Value

matrix

# Author(s)

Guangchuang Yu

<span id="page-13-0"></span>expand *expand*

# Description

expand collased clade

# Usage

expand(tree\_view, node)

# Arguments

tree\_view tree view node clade node

# Value

tree view

# Author(s)

Guangchuang Yu

# See Also

collapse

flip *flip*

# Description

flip position of two selected branches

# Usage

flip(tree\_view, node1, node2)

# Arguments

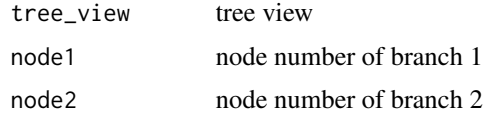

# <span id="page-14-0"></span>fortify.phylo 15

# Value

ggplot2 object

# Author(s)

Guangchuang Yu

fortify.phylo *fortify*

# Description

fortify

# Usage

```
## S3 method for class 'phylo'
fortify(model, data, layout = "rectangular",
 ladderize = TRUE, right = FALSE, mrsd = NULL, as.Date = FALSE, ...)
```
# Arguments

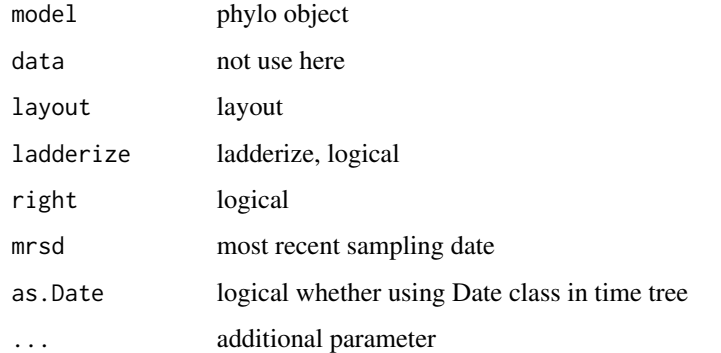

# Value

data.frame

# Author(s)

Yu Guangchuang

<span id="page-15-0"></span>geom\_aline *geom\_aline*

# Description

add horizontal align lines

# Usage

```
geom_aline(mapping = NULL, linetype = "dotted", size = 1, ...)
```
# Arguments

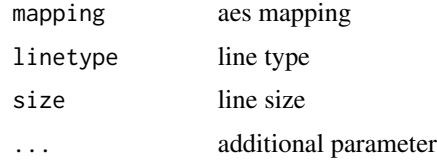

# Value

aline layer

# Author(s)

Yu Guangchuang

geom\_hilight *geom\_hilight*

# Description

hilight clade with rectangle

# Usage

geom\_hilight(tree\_object, node, ...)

# Arguments

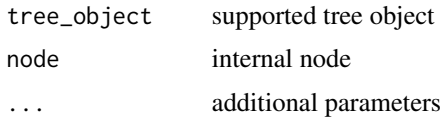

# <span id="page-16-0"></span>geom\_nodepoint 17

# Value

ggplot layer

# Author(s)

Guangchuang Yu

geom\_nodepoint *geom\_nodepoint*

# Description

add node point

# Usage

geom\_nodepoint(mapping = NULL, ...)

# Arguments

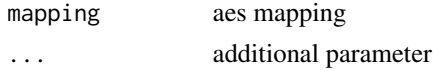

#### Value

node point layer

### Author(s)

Guangchuang Yu

geom\_rootpoint *geom\_rootpoint*

# Description

add root point

# Usage

geom\_rootpoint(mapping = NULL, ...)

# Arguments

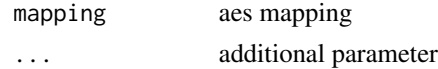

# <span id="page-17-0"></span>Value

root point layer

# Author(s)

Guangchuang Yu

<span id="page-17-1"></span>geom\_text *text annotations*

# Description

text annotations

# Usage

```
geom_text(mapping = NULL, data = NULL, stat = "identity",
 position = "identity", parse = FALSE, ...)
```
# Arguments

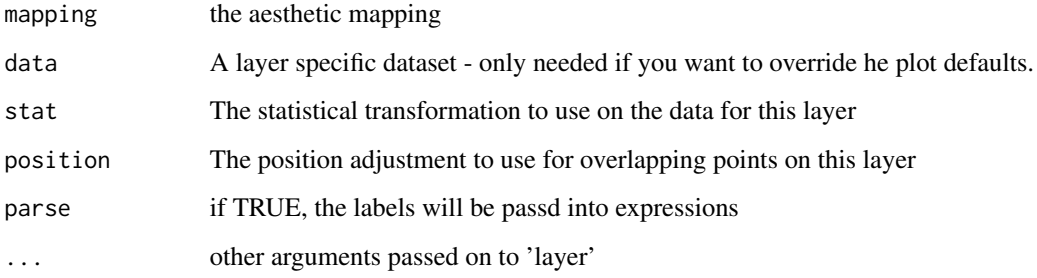

#### Source

This is just the imported function from the ggplot2 package. The documentation you should read for the geom\_text function can be found here: [geom\\_text](#page-17-1)

#### See Also

[geom\\_text](#page-17-1)

<span id="page-18-0"></span>geom\_tiplab *geom\_tiplab*

# Description

add tip label layer

# Usage

```
geom_tiplab(mapping = NULL, hjust = 0, align = FALSE,
 linetype = "dotted", linesize = 1, ...)
```
# Arguments

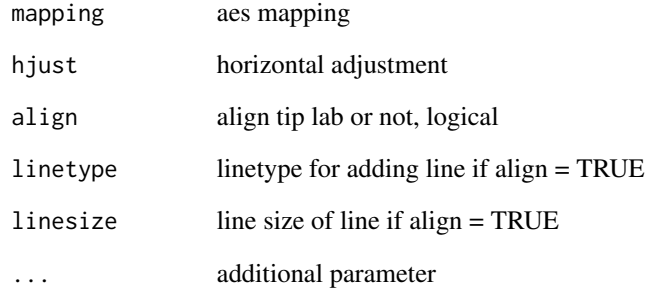

### Value

tip label layer

# Author(s)

Yu Guangchuang

# Examples

```
require(ape)
tr <- rtree(10)
ggtree(tr) + geom_tiplab()
```
<span id="page-19-0"></span>geom\_tippoint *geom\_tippoint*

# Description

add tip point

# Usage

```
geom_tippoint(mapping = NULL, ...)
```
# Arguments

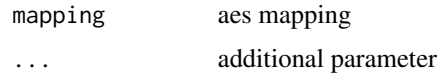

# Value

tip point layer

# Author(s)

Guangchuang Yu

geom\_tree *geom\_tree*

# Description

add tree layer

# Usage

```
geom_tree(layout = "rectangular", ...)
```
# Arguments

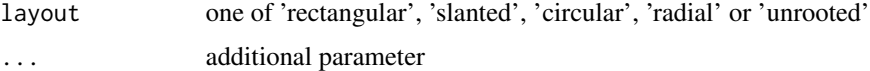

# Value

tree layer

#### <span id="page-20-0"></span>get.fields  $21$

# Author(s)

Yu Guangchuang

### Examples

```
require(ape)
tr <- rtree(10)
require(ggplot2)
ggplot(tr) + geom_tree()
```
<span id="page-20-1"></span>get.fields *get.fields method*

# Description

get.fields method

get.fields method

### Usage

```
get.fields(object, ...)
## S4 method for signature 'raxml'
get.fields(object, ...)
## S4 method for signature 'beast'
get.fields(object, ...)
## S4 method for signature 'codeml'
get.fields(object, ...)
## S4 method for signature 'codeml_mlc'
get.fields(object)
## S4 method for signature 'hyphy'
get.fields(object, ...)
get.fields(object, ...)
## S4 method for signature 'paml_rst'
get.fields(object)
## S4 method for signature 'r8s'
```
get.fields(object, ...)

# <span id="page-21-0"></span>Arguments

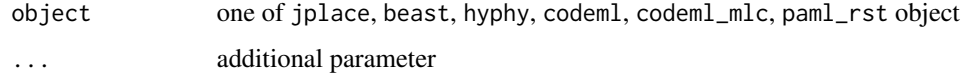

# Value

available annotation variables

#### Author(s)

Guangchuang Yu <http://ygc.name>

# Examples

```
jp <- system.file("extdata", "sample.jplace", package="ggtree")
jp <- read.jplace(jp)
get.fields(jp)
```
get.offspring.tip *get.offspring.tip*

# Description

extract offspring tips

# Usage

get.offspring.tip(tr, node)

# Arguments

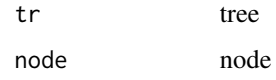

### Value

tip label

# Author(s)

ygc

<span id="page-22-0"></span>get.path *get.path*

# Description

path from start node to end node

# Usage

get.path(phylo, from, to)

# Arguments

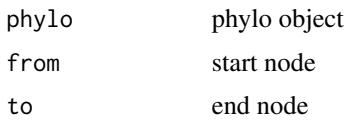

# Value

node vectot

# Author(s)

Guangchuang Yu

get.phylopic *get.phylopic*

# Description

download phylopic and convert to grob object

# Usage

```
get.phylopic(id, size = 512, color = "black", alpha = 1)
```
# Arguments

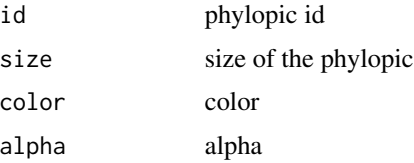

# Value

grob object

### Author(s)

Guangchuang Yu

get.placements *get.placements method*

# Description

get.placements method

get.placement method

# Usage

get.placements(object, by, ...)

get.placements(object, by, ...)

# Arguments

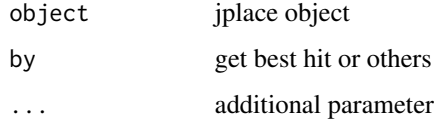

### Value

data.frame

# Author(s)

Guangchuang Yu <http://ygc.name>

# Examples

```
jp <- system.file("extdata", "sample.jplace", package="ggtree")
jp <- read.jplace(jp)
get.placements(jp, by="all")
```
<span id="page-23-0"></span>

<span id="page-24-0"></span>

# Description

get.subs method

#### Usage

```
get.subs(object, type, ...)
## S4 method for signature 'codeml'
get.subs(object, type, ...)
## S4 method for signature 'hyphy'
get.subs(object, type, ...)
## S4 method for signature 'paml_rst'
get.subs(object, type, ...)
```
# Arguments

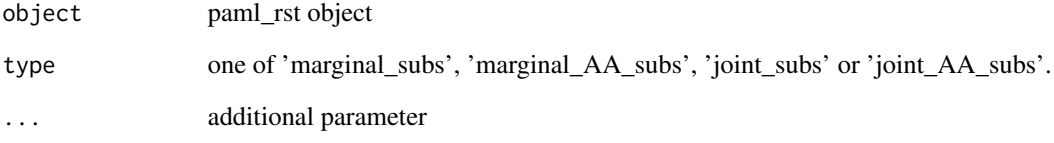

# Value

data.frame

### Examples

```
nwk <- system.file("extdata/HYPHY", "labelledtree.tree", package="ggtree")
ancseq <- system.file("extdata/HYPHY", "ancseq.nex", package="ggtree")
tipfas <- system.file("extdata", "pa.fas", package="ggtree")
hy <- read.hyphy(nwk, ancseq, tipfas)
get.subs(hy, type="AA_subs")
```
<span id="page-25-0"></span>

# Description

get.tipseq method

# Usage

```
get.tipseq(object, ...)
```

```
## S4 method for signature 'codeml'
get.tipseq(object, ...)
```

```
## S4 method for signature 'paml_rst'
get.tipseq(object, ...)
```
# Arguments

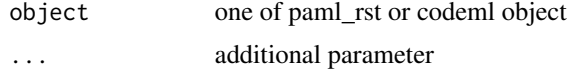

#### Value

character

<span id="page-25-1"></span>get.tree *get.tree method*

#### Description

get.tree method get.tree method

#### Usage

```
get.tree(object, ...)
## S4 method for signature 'raxml'
get.tree(object, ...)
get.tree(object, ...)
## S4 method for signature 'codeml'
get.tree(object, by = "rst", ...)
```
# <span id="page-26-0"></span>get.treeinfo 27

```
## S4 method for signature 'codeml_mlc'
get.tree(object, ...)
## S4 method for signature 'hyphy'
get.tree(object)
## S4 method for signature 'jplace'
get.tree(object)
## S4 method for signature 'paml_rst'
get.tree(object)
## S4 method for signature 'phylo'
get.tree(object, ...)
## S4 method for signature 'r8s'
get.tree(object, ...)
```
# Arguments

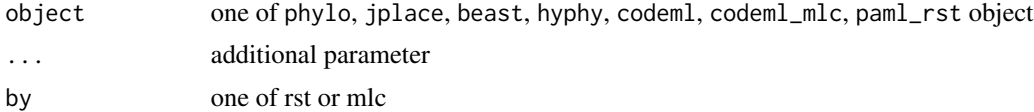

#### Value

phylo object

#### Author(s)

Guangchuang Yu <http://ygc.name>

# Examples

```
nwk <- system.file("extdata/HYPHY", "labelledtree.tree", package="ggtree")
ancseq <- system.file("extdata/HYPHY", "ancseq.nex", package="ggtree")
hy <- read.hyphy(nwk, ancseq)
get.tree(hy)
```
get.treeinfo *get.treeinfo method*

#### Description

get.treeinfo method get.treeinfo method

# <span id="page-27-0"></span>Usage

```
get.treeinfo(object, layout = "phylogram", ladderize = TRUE,
 right = FALSE, ...)
```

```
get.treeinfo(object, layout, ladderize, right, ...)
```
# Arguments

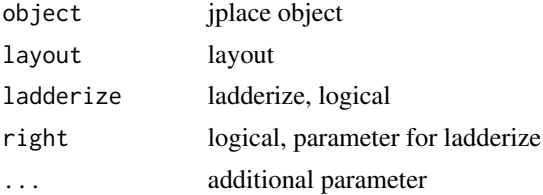

### Value

data.frame

# Author(s)

Guangchuang Yu <http://ygc.name>

# Examples

```
jp <- system.file("extdata", "sample.jplace", package="ggtree")
jp <- read.jplace(jp)
get.treeinfo(jp)
```
get.treetext *get.treetext method*

# Description

get.treetext method get.treetext method

# Usage

```
get.treetext(object, ...)
```
get.treetext(object, ...)

#### Arguments

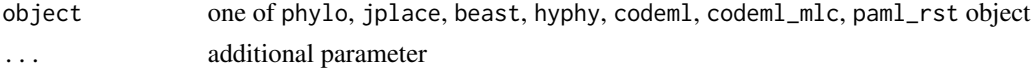

# <span id="page-28-0"></span>getNodeNum 29

# Value

phylo object

# Author(s)

Guangchuang Yu <http://ygc.name>

# Examples

```
jp <- system.file("extdata", "sample.jplace", package="ggtree")
jp <- read.jplace(jp)
get.treetext(jp)
```
getNodeNum *getNodeNum*

# Description

calculate total number of nodes

# Usage

getNodeNum(tr)

# Arguments

tr phylo object

# Value

number

# Author(s)

Guangchuang Yu

<span id="page-29-0"></span>getRoot *getRoot*

# Description

get the root number

# Usage

getRoot(tr)

# Arguments

tr phylo object

# Value

root number

# Author(s)

Guangchuang Yu

get\_taxa\_name *get\_taxa\_name*

# Description

get taxa name of a selected node

#### Usage

get\_taxa\_name(tree\_view, node)

# Arguments

tree\_view tree view node node

# Value

taxa name vector

# Author(s)

Guangchuang Yu

<span id="page-30-2"></span><span id="page-30-0"></span>

#### Description

generate a ggplot2 plot grob

#### Usage

ggplotGrob(x)

### Arguments

x ggplot2 object

#### Source

This is just the imported function from the ggplot2 package. The documentation you should read for the ggplotGrob function can be found here: [ggplotGrob](#page-30-2)

# See Also

[ggplotGrob](#page-30-2)

<span id="page-30-1"></span>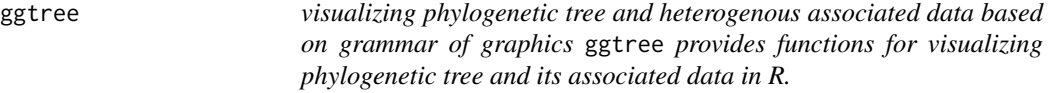

### Description

visualizing phylogenetic tree and heterogenous associated data based on grammar of graphics ggtree provides functions for visualizing phylogenetic tree and its associated data in R.

drawing phylogenetic tree from phylo object

#### Usage

```
ggtree(tr, mapping = NULL, showDistance = FALSE, layout = "rectangular",
 mrsd = NULL, as.Date = FALSE, yscale = "none", yscale_mapping = NULL,
 ladderize = TRUE, right = FALSE, branch.length = "branch.length",
  ndigits = NULL, ...)
```
### Arguments

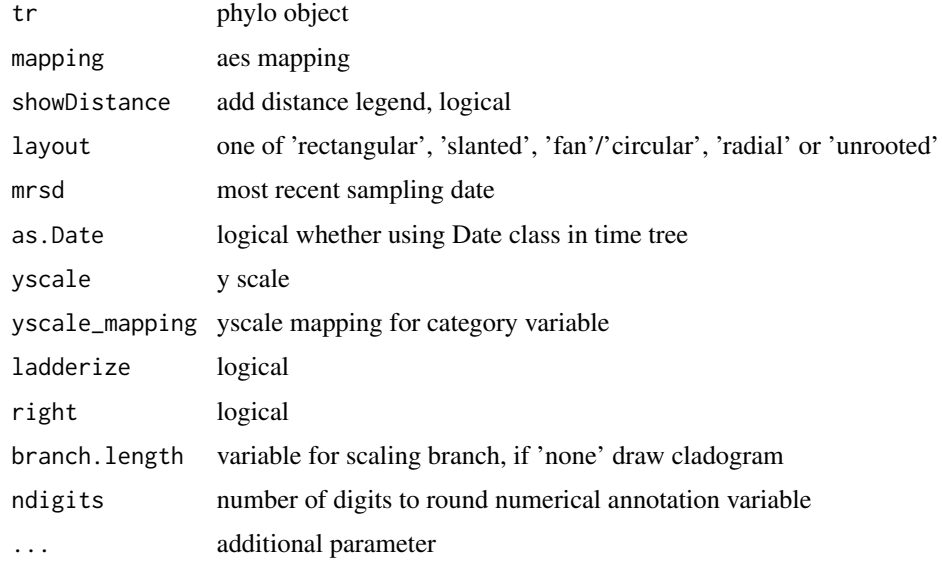

# Value

tree

# Author(s)

Yu Guangchuang

# Examples

```
require(ape)
tr <- rtree(10)
ggtree(tr)
```
gheatmap *gheatmap*

# Description

append a heatmap of a matrix to right side of phylogenetic tree

# Usage

```
gheatmap(p, data, offset = 0, width = 1, low = "green", high = "red",
 color = "white", colnames = TRUE, colnames_position = "bottom",
  font.size = 4)
```
<span id="page-31-0"></span>

#### <span id="page-32-0"></span>gplot 33

# Arguments

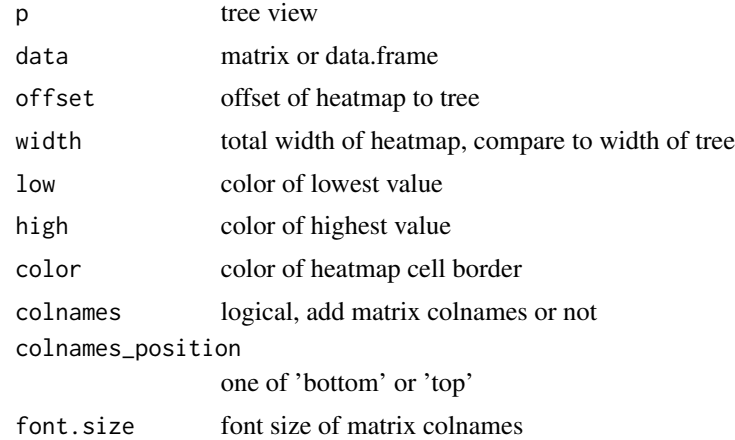

# Value

tree view

# Author(s)

Guangchuang Yu

gplot *gplot*

# Description

view tree and associated matrix

# Usage

```
gplot(p, data, low = "green", high = "red", widths = c(0.5, 0.5),color = "white", font.size = 14)
```
# Arguments

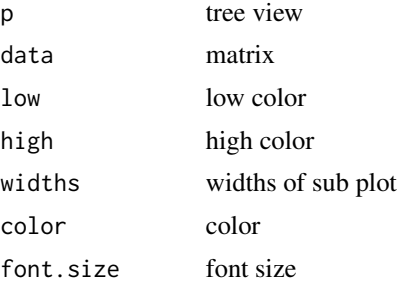

#### Value

list of figure

### Author(s)

Guangchuang Yu <http://ygc.name>

# Examples

```
nwk <- system.file("extdata", "sample.nwk", package="ggtree")
tree <- read.tree(nwk)
p <- ggtree(tree)
d <- matrix(abs(rnorm(52)), ncol=4)
rownames(d) <- tree$tip.label
\text{colnames}(d) \leq \text{past} \cdot \theta("G", 1:4)gplot(p, d, low="green", high="red")
```
# groupClade *groupClade method*

### Description

groupClade method

#### Usage

```
groupClade(object, node, group_name = "group", ...)
## S4 method for signature 'raxml'
groupClade(object, node, group_name = "group")
## S4 method for signature 'beast'
groupClade(object, node, group_name = "group")
## S4 method for signature 'codeml'
groupClade(object, node, group_name = "group")
## S4 method for signature 'codeml_mlc'
groupClade(object, node, group_name = "group")
## S4 method for signature 'ggplot'
groupClade(object, node, group_name)
## S4 method for signature 'gg'
groupClade(object, node, group_name)
```
## S4 method for signature 'hyphy'

<span id="page-33-0"></span>

# <span id="page-34-0"></span>groupOTU 35

```
groupClade(object, node, group_name = "group")
## S4 method for signature 'jplace'
groupClade(object, node, group_name = "group")
## S4 method for signature 'paml_rst'
groupClade(object, node, group_name = "group")
## S4 method for signature 'phylo'
groupClade(object, node, group_name = "group")
## S4 method for signature 'r8s'
groupClade(object, node, group_name = "group",
  tree = "TREE")
```
# Arguments

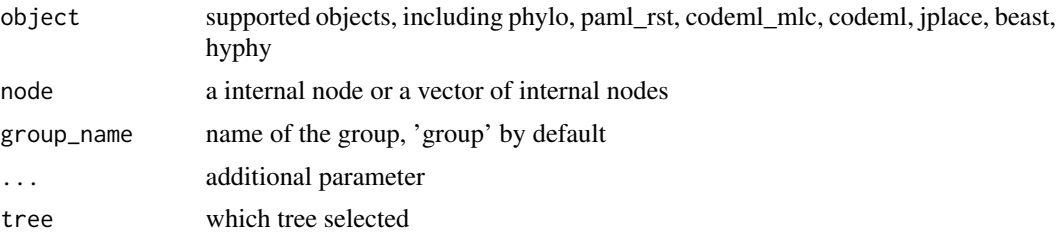

# Value

group index

groupOTU *groupOTU method*

### Description

groupOTU method

# Usage

```
groupOTU(object, focus, group_name = "group", ...)
## S4 method for signature 'raxml'
groupOTU(object, focus, group_name = "group")
## S4 method for signature 'beast'
groupOTU(object, focus, group_name = "group")
## S4 method for signature 'ggplot'
```

```
groupOTU(object, focus, group_name = "group")
## S4 method for signature 'gg'
groupOTU(object, focus, group_name)
## S4 method for signature 'phylo'
groupOTU(object, focus, group_name = "group")
## S4 method for signature 'r8s'
groupOTU(object, focus, group_name = "group", tree = "TREE")
## S4 method for signature 'codeml'
groupOTU(object, focus, group_name = "group")
## S4 method for signature 'codeml_mlc'
groupOTU(object, focus, group_name = "group")
## S4 method for signature 'paml_rst'
groupOTU(object, focus, group_name = "group")
## S4 method for signature 'hyphy'
groupOTU(object, focus, group_name = "group")
## S4 method for signature 'jplace'
groupOTU(object, focus, group_name = "group")
```
#### Arguments

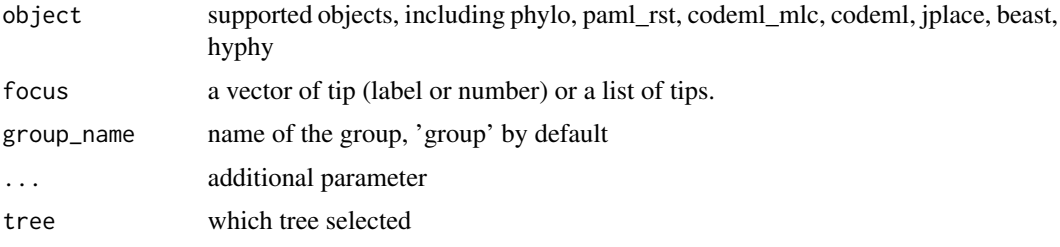

#### Value

group index

groupOTU.phylo *groupOTU.phylo*

#### Description

group OTU

#### <span id="page-36-0"></span>gzoom 37

### Usage

groupOTU.phylo(phy, focus, group\_name = "group")

### Arguments

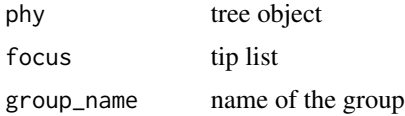

#### Value

phylo object

#### Author(s)

ygc

gzoom *gzoom method*

#### Description

gzoom method

# Usage

```
gzoom(object, focus, subtree = FALSE, widths = c(0.3, 0.7), ...)
## S4 method for signature 'raxml'
gzoom(object, focus, subtree = FALSE, widths = c(0.3, 1.5)0.7))
## S4 method for signature 'beast'
gzoom(object, focus, subtree = FALSE, widths = c(0.3, 1.5)0.7))
## S4 method for signature 'codeml'
gzoom(object, focus, subtree = FALSE, widths = c(0.3, 1.5)0.7))
## S4 method for signature 'codeml_mlc'
gzoom(object, focus, subtree = FALSE, widths = c(0.3, 1.5)0.7))
## S4 method for signature 'hyphy'
gzoom(object, focus, subtree = FALSE, widths = c(0.3, 1.5)
```

```
## S4 method for signature 'paml_rst'
gzoom(object, focus, subtree = FALSE, widths = c(0.3, 1.5)0.7))
## S4 method for signature 'phylo'
gzoom(object, focus, subtree = FALSE, widths = c(0.3, 1.5)0.7))
## S4 method for signature 'r8s'
gzoom(object, focus, subtree = FALSE, widths = c(0.3, 0.7),
  tree = "TREE")
```
### Arguments

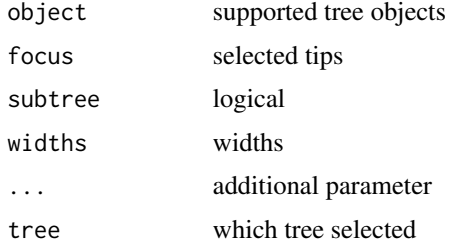

#### Value

figure

gzoom.phylo *gzoom*

# Description

plots simultaneously a whole phylogenetic tree and a portion of it.

# Usage

```
gzoom.phylo(phy, focus, subtree = FALSE, widths = c(0.3, 0.7))
```
# Arguments

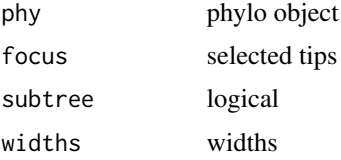

<span id="page-37-0"></span>

0.7))

#### <span id="page-38-0"></span>hilight 39 and 2012 and 2012 and 2012 and 2012 and 2012 and 2012 and 2012 and 2012 and 2012 and 201

# Value

a list of ggplot object

# Author(s)

ygc

# Examples

```
require(ape)
data(chiroptera)
gzoom(chiroptera, grep("Plecotus", chiroptera$tip.label))
```
hilight *hilight*

# Description

hilight clade with rectangle

# Usage

```
hilight(tree_view, node, fill = "steelblue", alpha = 0.5, ...)
```
# Arguments

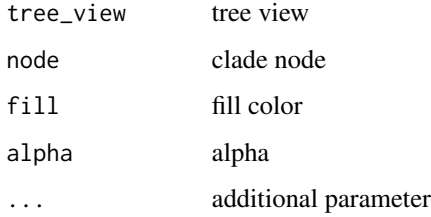

# Value

tree view

# Author(s)

Guangchuang Yu

<span id="page-39-0"></span>

# Description

Class "hyphy" This class stores information of HYPHY output

# Slots

fields available features

treetext tree text

phylo phylo object

seq\_type one of "NT" and "AA"

subs sequence substitutions

AA\_subs Amino acid sequence substitution

ancseq ancestral sequences

tip\_seq tip sequences

tip.fasfile fasta file of tip sequences

tree.file tree file

ancseq.file ancestral sequence file, nexus format

extraInfo extra information

#### Author(s)

Guangchuang Yu <http://ygc.name>

# See Also

[paml\\_rst](#page-43-1)

jplace-class *Class "jplace" This class stores information of jplace file.*

# Description

Class "jplace" This class stores information of jplace file.

<span id="page-40-0"></span> $\text{mask}$  and  $\text{mask}$  and  $\text{mask$ 

# Slots

fields colnames of first variable of placements

treetext tree text phylo tree phylo object placements placement information version version

metadata metadata

file jplace file

extraInfo extra information

# Author(s)

Guangchuang Yu <http://ygc.name>

# See Also

[show](#page-58-1) [get.tree](#page-25-1) [ggtree](#page-30-1)

mask *mask*

# Description

site mask

# Usage

mask(tree\_object, field, site, mask\_site = FALSE)

# Arguments

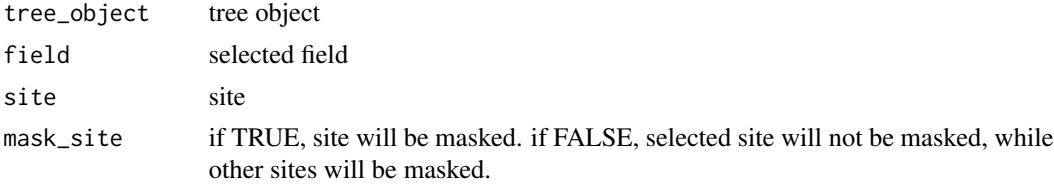

# Value

updated tree object

# Author(s)

Guangchuang Yu

#### <span id="page-41-0"></span>42 msaplot

merge\_tree *merge\_tree*

# Description

merge two tree object

# Usage

merge\_tree(obj1, obj2)

# Arguments

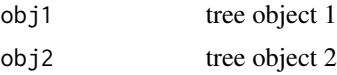

# Value

tree object

# Author(s)

Guangchuang Yu

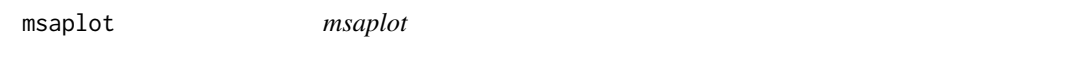

# Description

multiple sequence alignment with phylogenetic tree

# Usage

```
msaplot(p, fasta, offset = 0, width = 1, color = NULL, window = NULL)
```
# Arguments

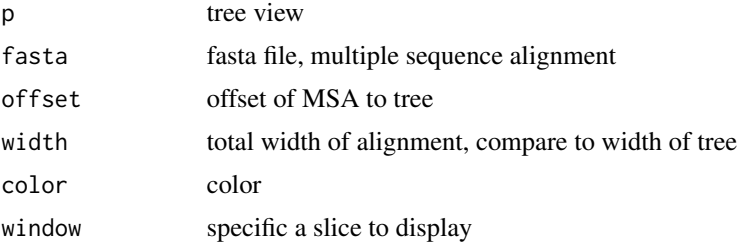

#### <span id="page-42-0"></span> $N$ J $43$

# Value

tree view

# Author(s)

Guangchuang Yu

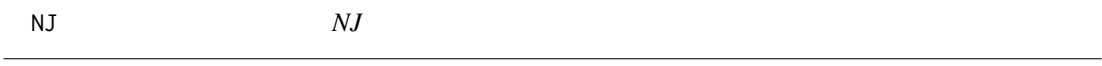

# Description

neighbor-joining method

# Usage

NJ(X)

# Arguments

X distance matrix

# Value

phylo object

#### Author(s)

ygc

# Examples

```
## Not run:
X \leftarrow matrix(c(0, 5, 4, 7, 6, 8,5,0,7,10,9,11,
4,7,0,7,6,8,
7,10,7,0,5,9,
6,9,6,5,0,8,
8,11,8,9,8,0), ncol=6)
rownames(X) <- colnames(X) <- LETTERS[1:6]
tree \leq -NJ(X)print(tree)
```
## End(Not run)

<span id="page-43-1"></span><span id="page-43-0"></span>

#### Description

Class "paml\_rst" This class stores information of rst file from PAML output

### Slots

fields availabel attributes

treetext tree text

phylo phylo object

seq\_type one of "NT" and "AA"

tip\_seq sequences of tips

marginal\_ancseq Marginal reconstruction of ancestral sequences

joint\_ancseq Joint reconstruction of ancestral sequences

marginal\_subs sequence substitutions based on marginal\_ancseq

joint\_subs sequence substitutions based on joint\_ancseq

marginal\_AA\_subs Amino acid sequence substitutions based on marginal\_ancseq

joint\_AA\_subs Amino acid sequence substitutions based on joint\_ancseq

rstfile rst file

extraInfo extra information

# Author(s)

Guangchuang Yu <http://ygc.name>

# See Also

[codeml](#page-9-1) [codeml\\_mlc](#page-10-1)

<span id="page-44-0"></span>phylopic *phylopic*

# Description

add phylopic layer

#### Usage

```
phylopic(tree_view, phylopic_id, size = 512, color = "black", alpha = 0.5,
 node = NULL, x = NULL, y = NULL, width = 0.1)
```
# Arguments

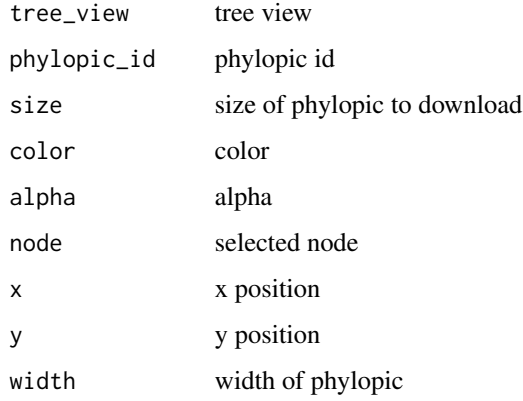

# Value

phylopic layer

# Author(s)

Guangchuang Yu

plot *plot method*

# Description

plot method generics

#### Usage

```
## S4 method for signature 'beast,ANY'
plot(x, layout = "rectangular",
  branch.length = "branch.length", show.tip.label = TRUE,
  tip.label.size = 4, tip.label.hjust = -0.1, position = "branch",
  annotation = "rate", ndigits = 2, annotation.size = 3,
  \text{annotation.color} = \text{"black", ...}## S4 method for signature 'codeml_mlc,ANY'
plot(x, layout = "rectangular",branch.length = "branch.length", show.tip.label = TRUE,
  tip.label.size = 4, tip.label.hjust = -0.1, position = "branch",
  \text{annotation} = \text{"dN_vs_dS", \text{ annotation.size} = 3,annotation.color = "black", ndigits = 2, ...)
## S4 method for signature 'r8s,ANY'
plot(x, layout = "rectangular", branch.length = "TREE",show.tip.label = TRUE, tip.label.size = 4, tip.label.hjust = 0, ...)
## S4 method for signature 'raxml,ANY'
plot(x, layout = "rectangular",branch.length = "branch.length", show.tip.label = TRUE,
  tip.label.size = 4, tip.label.hjust = 0, position = "node",
  annotation = "bootstrap", ndigits = 2, annotation.size = 4,
  annotation.color = "black", ...)
## S4 method for signature 'paml_rst,ANY'
plot(x, layout = "rectangular",
  show.tip.label = TRUE, tip.label.size = 4, tip.label.hjust = -0.1,
  position = "branch", annotation = "marginal_subs",
  annotation.color = "black", annotation.size = 3, ...)
## S4 method for signature 'hyphy,ANY'
plot(x, layout = "rectangular", show.tiprlabel = TRUE,tip.label.size = 4, tip.label.hjust = -0.1, position = "branch",
  annotation = "subs", annotation.color = "black", annotation.size = 3,
  ...)
## S4 method for signature 'codeml,ANY'
plot(x, layout = "rectangular",branch.length = "mlc.branch.length", show.tip.label = TRUE,
  tip.label.size = 4, tip.label.hjust = -0.1, position = "branch",
  annotation = "dN_vs_dS", annotation.size = 3,
  annotation.color = "black", ndigits = 2, ...)
```
#### Arguments

x object

#### <span id="page-46-0"></span>r8s-class 47

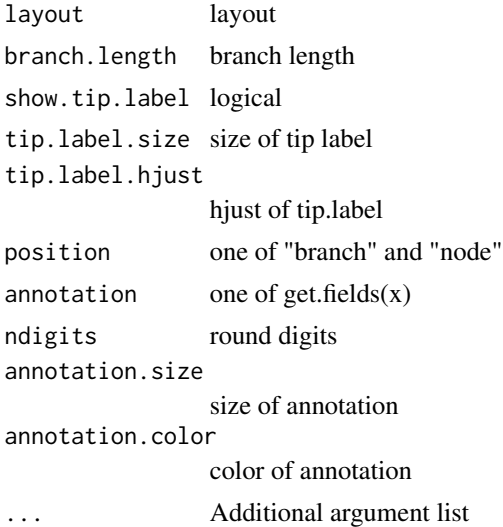

### Value

plot

# Examples

```
file <- system.file("extdata/BEAST", "beast_mcc.tree", package="ggtree")
beast <- read.beast(file)
plot(beast, annotation="length_0.95_HPD", branch.length="none") + theme_tree()
```
r8s-class *Class "r8s" This class stores output info from r8s*

### Description

Class "r8s" This class stores output info from r8s

### Slots

file input file

fields available feature

treetext tree text

phylo multiPhylo, time tree, rate tree and absolute substitution tree

extraInfo extra information

### Author(s)

Guangchuang Yu <http://ygc.name>

<span id="page-47-0"></span>

# Description

Class "raxml" This class stores RAxML bootstrapping analysis result

#### Slots

file input file fields available features treetext tree text phylo phylo object of treetext bootstrap bootstrap value extraInfo extra information

### Author(s)

Guangchuang Yu <http://ygc.name>

read.baseml *read.baseml*

# Description

read rst and mlb file from baseml output

# Usage

read.baseml(rstfile, mlbfile)

# Arguments

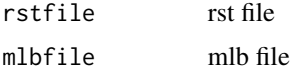

# Value

A paml\_rst object

### Author(s)

Guangchuang Yu <http://ygc.name>

#### <span id="page-48-0"></span>read.beast 49

### Examples

```
rstfile <- system.file("extdata/PAML_Baseml", "rst", package="ggtree")
mlbfile <- system.file("extdata/PAML_Baseml", "mlb", package="ggtree")
read.baseml(rstfile, mlbfile)
```
read.beast *read.beast*

# Description

read beast output

#### Usage

read.beast(file)

# Arguments

file beast file

#### Value

beast object

#### Author(s)

Guangchuang Yu <http://ygc.name>

# Examples

```
file <- system.file("extdata/BEAST", "beast_mcc.tree", package="ggtree")
read.beast(file)
```
read.codeml *read.codeml*

# Description

read baseml output

#### Usage

read.codeml(rstfile, mlcfile)

### Arguments

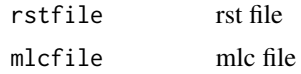

### Value

A codeml object

#### Author(s)

ygc

# Examples

```
rstfile <- system.file("extdata/PAML_Codeml", "rst", package="ggtree")
mlcfile <- system.file("extdata/PAML_Codeml", "mlc", package="ggtree")
read.codeml(rstfile, mlcfile)
```
read.codeml\_mlc *read.codeml\_mlc*

# Description

read mlc file of codeml output

# Usage

read.codeml\_mlc(mlcfile)

# Arguments

mlcfile mlc file

#### Value

A codeml\_mlc object

#### Author(s)

ygc

# Examples

```
mlcfile <- system.file("extdata/PAML_Codeml", "mlc", package="ggtree")
read.codeml_mlc(mlcfile)
```
<span id="page-49-0"></span>

<span id="page-50-0"></span>read.hyphy *read.hyphy*

# Description

read HYPHY output

# Usage

```
read.hyphy(nwk, ancseq, tip.fasfile = NULL)
```
### Arguments

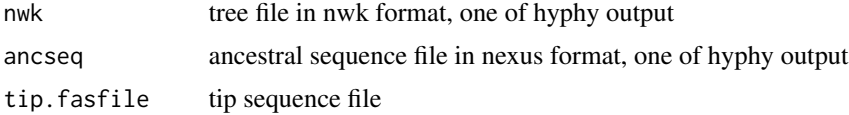

# Value

A hyphy object

#### Author(s)

Guangchuang Yu <http://ygc.name>

# Examples

```
nwk <- system.file("extdata/HYPHY", "labelledtree.tree", package="ggtree")
ancseq <- system.file("extdata/HYPHY", "ancseq.nex", package="ggtree")
read.hyphy(nwk, ancseq)
```
read.jplace *read.jplace*

# Description

read jplace file

# Usage

read.jplace(file)

#### Arguments

file jplace file

# Value

jplace instance

#### Author(s)

ygc

# Examples

```
jp <- system.file("extdata", "sample.jplace", package="ggtree")
read.jplace(jp)
```
read.paml\_rst *read.paml\_rst*

# Description

read rst file from paml output

# Usage

```
read.paml_rst(rstfile)
```
# Arguments

rstfile rst file

# Value

A paml\_rst object

### Author(s)

Guangchuang Yu <http://ygc.name>

#### Examples

```
rstfile <- system.file("extdata/PAML_Baseml", "rst", package="ggtree")
read.paml_rst(rstfile)
```
<span id="page-51-0"></span>

<span id="page-52-0"></span>read.r8s *read.r8s*

# Description

parse output from r8s

# Usage

read.r8s(file)

# Arguments

file r8s output log file

# Value

r8s instance

# Author(s)

Guangchuang Yu

read.raxml *read.raxml*

# Description

parse RAxML bootstrapping analysis output

# Usage

read.raxml(file)

# Arguments

file RAxML bootstrapping analysis output

# Value

raxml object

#### Author(s)

Guangchuang Yu

<span id="page-53-1"></span><span id="page-53-0"></span>

# Description

read newick tree

# Usage

```
read.tree(file = "", text = NULL, tree.names = NULL, skip = \theta,
 comment.char = "#", keep.multi = FALSE, ...)
```
# Arguments

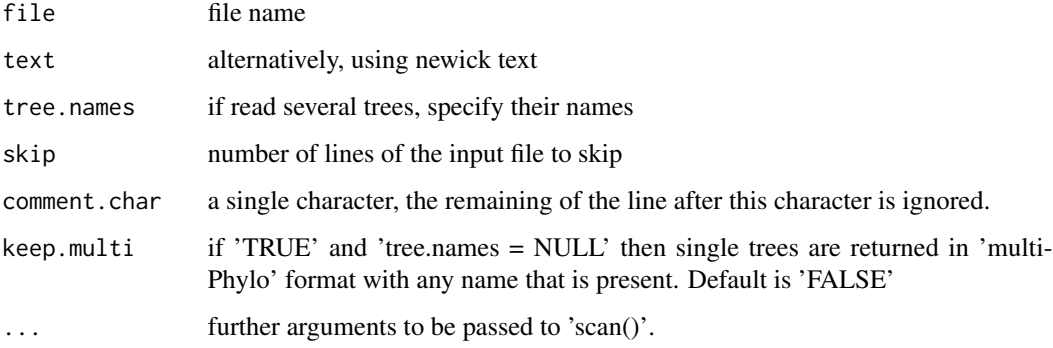

### Source

This is just the imported function from the ape package. The documentation you should read for the read.tree function can be found here: [read.tree](#page-53-1)

### See Also

[read.tree](#page-53-1)

reroot *reroot method*

#### Description

reroot method

# <span id="page-54-0"></span>rm.singleton.newick 55

# Usage

```
reroot(object, node, ...)
## S4 method for signature 'beast'
reroot(object, node, ...)
## S4 method for signature 'phylo'
reroot(object, node, ...)
```
# Arguments

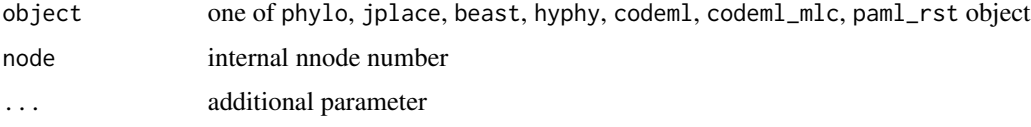

### Value

tree object

rm.singleton.newick *rm.singleton.newick*

# Description

remove singleton

# Usage

rm.singleton.newick(nwk, outfile = NULL)

### Arguments

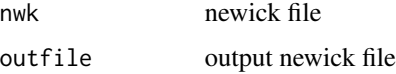

### Value

tree text

# Author(s)

Guangchuang Yu <http://ygc.name>

<span id="page-55-0"></span>rotate *rotate*

# Description

rotate 180 degree of a selected branch

# Usage

rotate(tree\_view, node)

# Arguments

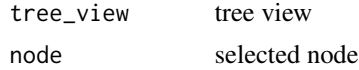

### Value

ggplot2 object

# Author(s)

Guangchuang Yu

<span id="page-55-1"></span>

rtree *generate random tree*

# Description

generate random tree

# Usage

```
rtree(n, rooted = TRUE, tip.load = NULL, br = runif, ...)
```
# Arguments

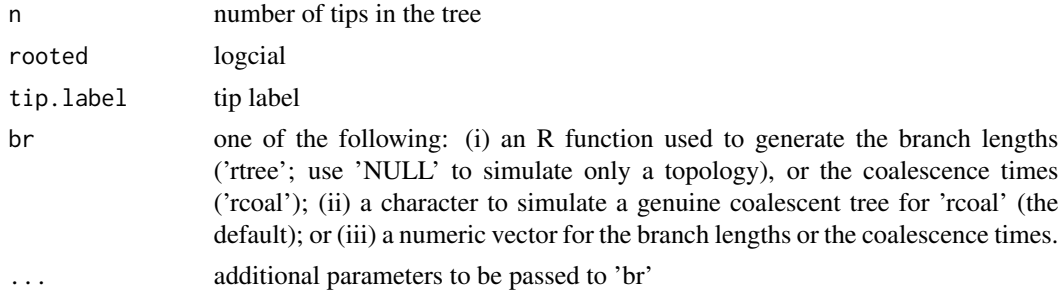

#### <span id="page-56-0"></span>scaleClade 57

# Source

This is just the imported function from the ape package. The documentation you should read for the rtree function can be found here: [rtree](#page-55-1)

# See Also

[rtree](#page-55-1)

scaleClade *scaleClade*

# Description

scale clade

# Usage

```
scaleClade(tree_view, node, scale = 1, vertical_only = TRUE)
```
# Arguments

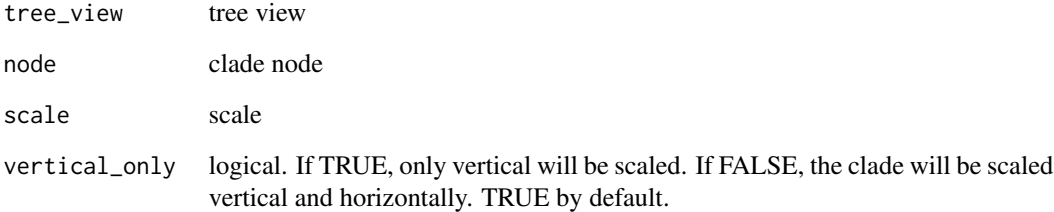

# Value

tree view

# Author(s)

Guangchuang Yu

<span id="page-57-0"></span>

# Description

scale\_color method

#### Usage

```
scale_color(object, by, ...)
## S4 method for signature 'raxml'
scale_color(object, by = "bootstrap", ...)
## S4 method for signature 'beast'
scale_color(object, by, ...)
## S4 method for signature 'codeml'
scale_color(object, by, ...)
## S4 method for signature 'codeml_mlc'
scale_color(object, by, ...)
## S4 method for signature 'hyphy'
scale_color(object, by, ...)
## S4 method for signature 'jplace'
scale_color(object, by, ...)
## S4 method for signature 'paml_rst'
scale_color(object, by, ...)
## S4 method for signature 'phylo'
scale_color(object, by, ...)
## S4 method for signature 'r8s'
scale_color(object, by = "bootstrap", tree = "TREE")
```
#### Arguments

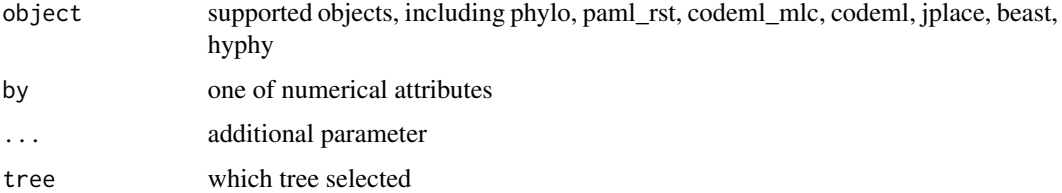

<span id="page-58-0"></span>scale\_x\_ggtree 59

# Value

color vector

scale\_x\_ggtree *scale\_x\_ggtree*

# Description

scale x for tree with heatmap

# Usage

scale\_x\_ggtree(p, breaks = NULL, labels = NULL)

# Arguments

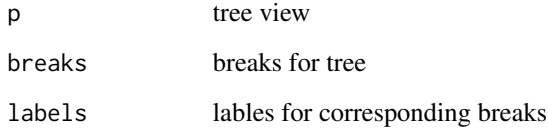

# Value

tree view

# Author(s)

Guangchuang Yu

show,raxml-method *show method*

# <span id="page-58-1"></span>Description

show method for jplace instance

# Usage

```
## S4 method for signature 'raxml'
show(object)
## S4 method for signature 'beast'
show(object)
## S4 method for signature 'codeml'
show(object)
## S4 method for signature 'codeml_mlc'
show(object)
## S4 method for signature 'hyphy'
show(object)
show(object)
## S4 method for signature 'paml_rst'
show(object)
## S4 method for signature 'r8s'
show(object)
```
# Arguments

object one of jplace, beast object

# Value

print info

# Author(s)

Guangchuang Yu <http://ygc.name>

# Examples

```
jp <- system.file("extdata", "sample.jplace", package="ggtree")
jp <- read.jplace(jp)
show(jp)
```
<span id="page-60-0"></span>

# Description

add subview to mainview for ggplot2 objects

# Usage

```
subview(mainview, subview, x, y, width = 0.1, height = 0.1)
```
# Arguments

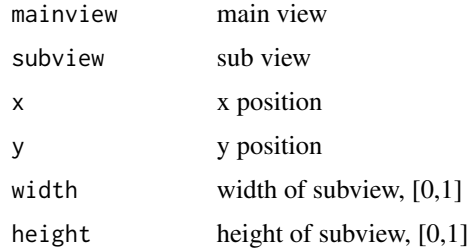

#### Value

ggplot object

# Author(s)

Guangchuang Yu

theme\_transparent *theme\_transparent*

# Description

transparent background theme

# Usage

```
theme_transparent(...)
```
#### Arguments

... additional parameter to tweak the theme

# Value

ggplot object

# Author(s)

Guangchuang Yu

theme\_tree *theme\_tree*

# Description

tree theme

# Usage

theme\_tree(bgcolor = "white", fgcolor = "black",  $\ldots$ )

# Arguments

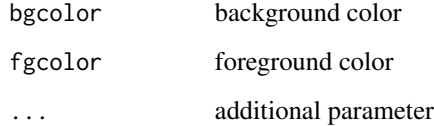

# Value

updated ggplot object with new theme

# Author(s)

Yu Guangchuang

# Examples

```
require(ape)
tr <- rtree(10)
ggtree(tr) + theme_tree()
```
<span id="page-61-0"></span>

<span id="page-62-0"></span>theme\_tree2 *theme\_tree2*

### Description

tree2 theme

# Usage

```
theme_tree2(bgcolor = "white", fgcolor = "black", ...)
```
# Arguments

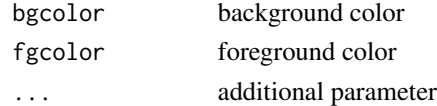

# Value

updated ggplot object with new theme

### Author(s)

Yu Guangchuang

# Examples

require(ape) tr <- rtree(10) ggtree(tr) + theme\_tree2()

write.jplace *write.jplace*

# Description

generate jplace file

# Usage

write.jplace(nwk, data, outfile)

# Arguments

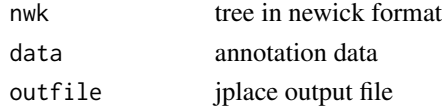

# Value

jplace file

#### Author(s)

ygc

### Examples

```
tree <- system.file("extdata", "pa.nwk", package="ggtree")
data <- read.csv(system.file("extdata", "pa_subs.csv", package="ggtree"),
                stringsAsFactor=FALSE)
outfile <- tempfile()
write.jplace(tree, data, outfile)
```
%<+% *%<+%*

### Description

add annotation data to a tree

#### Usage

pg %<+% data

#### Arguments

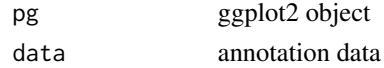

#### Value

ggplot object with annotation data added

#### Author(s)

Yu Guangchuang

#### Examples

```
nwk <- system.file("extdata", "sample.nwk", package="ggtree")
tree <- read.tree(nwk)
p <- ggtree(tree)
dd <- data.frame(taxa=LETTERS[1:13],
     place=c(rep("GZ", 5), rep("HK", 3), rep("CZ", 4), NA),
             value=round(abs(rnorm(13, mean=70, sd=10)), digits=1))
row.names(dd) <- NULL
p %<+% dd + geom_text(aes(color=place, label=label), hjust=-0.5)
```
<span id="page-63-0"></span>

<span id="page-64-0"></span>%>% *pipe* Description pipe Usage lhs %>% rhs Arguments lhs left hand side rhs right hand side See Also [pipe](#page-0-0) %<% *%<%* Description update tree Usage pg %<% x Arguments pg ggplot2 object x update by x Value updated ggplot object Author(s)

# Yu Guangchuang

# Examples

```
library("ggplot2")
nwk <- system.file("extdata", "sample.nwk", package="ggtree")
tree <- read.tree(nwk)
p <- ggtree(tree) + geom_tippoint(color="#b5e521", alpha=1/4, size=10)
p %<% rtree(30)
```
# <span id="page-66-0"></span>**Index**

```
∗Topic classes
    beast-class
, 10
    codeml_mlc-class
, 11
    40
    jplace-class
, 40
    paml_rst-class
, 44
    r8s-class
, 47
    raxml-class
, 48
∗Topic codeml
    codeml-class
, 10
.
,
3
%<+%
, 64
%<%
, 65
%>%
, 65
add_colorbar
,
4
5
aes
,
5
,
6
annotation_clade
,
6
annotation_clade2
,
7
annotation_image
,
7
as.binary, 8as.data.frame.phylo
,
9
10
codeml
, 11
, 44
codeml-class
, 10
codeml_mlc
, 10
, 44
codeml_mlc-class
, 11
collapse
, 11
Date2decimal
, 12
decimal2Date
, 12
download.phylopic
, 13
expand
, 14
14
fortify.phylo
, 15
```
geom\_aline , [16](#page-15-0) geom\_hilight , [16](#page-15-0) geom\_nodepoint , [17](#page-16-0) geom\_rootpoint , [17](#page-16-0) geom\_text , *[18](#page-17-0)* , [18](#page-17-0) geom\_tiplab , [19](#page-18-0) geom\_tippoint , [20](#page-19-0) geom\_tree , [20](#page-19-0) get.fields , *[10](#page-9-0)* , [21](#page-20-0) get.fields,beast-method *(*get.fields *)* , [21](#page-20-0) get.fields,codeml-method *(*get.fields *)* , [21](#page-20-0) get.fields,codeml\_mlc-method *(*get.fields*)*, [21](#page-20-0) get.fields,hyphy-method *(*get.fields *)* , [21](#page-20-0) get.fields,jplace,ANY-method *(*get.fields*)*, [21](#page-20-0) get.fields,jplace-method *(*jplace-class*)*, [40](#page-39-0) get.fields,paml\_rst-method *(*get.fields*)*, [21](#page-20-0) get.fields,r8s-method *(*get.fields *)* , [21](#page-20-0) get.fields,raxml-method *(*get.fields *)* , [21](#page-20-0) get.offspring.tip , [22](#page-21-0) get.path , [23](#page-22-0) get.phylopic , [23](#page-22-0) get.placements , [24](#page-23-0) get.placements,jplace,ANY-method *(*get.placements*)*, [24](#page-23-0) get.placements,jplace-method *(*jplace-class*)*, [40](#page-39-0) get.subs , [25](#page-24-0) get.subs,codeml-method *(*get.subs *)* , [25](#page-24-0) get.subs,hyphy-method *(*get.subs *)* , [25](#page-24-0) get.subs,paml\_rst-method *(*get.subs *)* , [25](#page-24-0) get.tipseq,[26](#page-25-0) get.tipseq,codeml-method *(*get.tipseq *)* , [26](#page-25-0) get.tipseq,paml\_rst-method

*(*get.tipseq*)*, [26](#page-25-0) get.tree, [26,](#page-25-0) *[41](#page-40-0)* get.tree,beast *(*get.tree*)*, [26](#page-25-0) get.tree,beast-method *(*beast-class*)*, [10](#page-9-0) get.tree,codeml-method *(*get.tree*)*, [26](#page-25-0) get.tree,codeml\_mlc-method *(*get.tree*)*, [26](#page-25-0) get.tree,hyphy-method *(*get.tree*)*, [26](#page-25-0) get.tree,jplace-method *(*get.tree*)*, [26](#page-25-0) get.tree,paml\_rst-method *(*get.tree*)*, [26](#page-25-0) get.tree,phylo-method *(*get.tree*)*, [26](#page-25-0) get.tree,r8s-method *(*get.tree*)*, [26](#page-25-0) get.tree,raxml-method *(*get.tree*)*, [26](#page-25-0) get.treeinfo, [27](#page-26-0) get.treeinfo,jplace,ANY-method *(*get.treeinfo*)*, [27](#page-26-0) get.treeinfo,jplace-method *(*jplace-class*)*, [40](#page-39-0) get.treetext, [28](#page-27-0) get.treetext,jplace,ANY-method *(*get.treetext*)*, [28](#page-27-0) get.treetext,jplace-method *(*jplace-class*)*, [40](#page-39-0) get\_taxa\_name, [30](#page-29-0) getNodeNum, [29](#page-28-0) getRoot, [30](#page-29-0) ggplotGrob, *[31](#page-30-0)*, [31](#page-30-0) ggtree, *[10](#page-9-0)*, [31,](#page-30-0) *[41](#page-40-0)* ggtree-package *(*ggtree*)*, [31](#page-30-0) gheatmap, [32](#page-31-0) gplot, [33](#page-32-0) groupClade, [34](#page-33-0) groupClade,beast-method *(*groupClade*)*, [34](#page-33-0) groupClade,codeml-method *(*groupClade*)*, [34](#page-33-0) groupClade,codeml\_mlc-method *(*groupClade*)*, [34](#page-33-0) groupClade,gg-method *(*groupClade*)*, [34](#page-33-0) groupClade,ggplot-method *(*groupClade*)*, [34](#page-33-0) groupClade,hyphy-method *(*groupClade*)*, [34](#page-33-0) groupClade,jplace-method *(*groupClade*)*, [34](#page-33-0) groupClade,paml\_rst-method *(*groupClade*)*, [34](#page-33-0) groupClade,phylo-method *(*groupClade*)*, [34](#page-33-0) groupClade,r8s-method *(*groupClade*)*, [34](#page-33-0) groupClade,raxml-method *(*groupClade*)*, [34](#page-33-0)

groupOTU, [35](#page-34-0) groupOTU,beast-method *(*groupOTU*)*, [35](#page-34-0) groupOTU,codeml-method *(*groupOTU*)*, [35](#page-34-0) groupOTU,codeml\_mlc-method *(*groupOTU*)*, [35](#page-34-0) groupOTU,gg-method *(*groupOTU*)*, [35](#page-34-0) groupOTU,ggplot-method *(*groupOTU*)*, [35](#page-34-0) groupOTU,hyphy-method *(*groupOTU*)*, [35](#page-34-0) groupOTU,jplace-method *(*groupOTU*)*, [35](#page-34-0) groupOTU,paml\_rst-method *(*groupOTU*)*, [35](#page-34-0) groupOTU,phylo-method *(*groupOTU*)*, [35](#page-34-0) groupOTU,r8s-method *(*groupOTU*)*, [35](#page-34-0) groupOTU,raxml-method *(*groupOTU*)*, [35](#page-34-0) groupOTU.phylo, [36](#page-35-0) gzoom, [37](#page-36-0) gzoom,beast-method *(*gzoom*)*, [37](#page-36-0) gzoom,codeml-method *(*gzoom*)*, [37](#page-36-0) gzoom,codeml\_mlc-method *(*gzoom*)*, [37](#page-36-0) gzoom,hyphy-method *(*gzoom*)*, [37](#page-36-0) gzoom,paml\_rst-method *(*gzoom*)*, [37](#page-36-0) gzoom,phylo-method *(*gzoom*)*, [37](#page-36-0) gzoom,r8s-method *(*gzoom*)*, [37](#page-36-0) gzoom,raxml-method *(*gzoom*)*, [37](#page-36-0) gzoom.phylo, [38](#page-37-0)

hilight, [39](#page-38-0) hyphy-class, [40](#page-39-0)

jplace-class, [40](#page-39-0)

mask, [41](#page-40-0) merge\_tree, [42](#page-41-0) msaplot, [42](#page-41-0)

#### NJ, [43](#page-42-0)

```
package-ggtree (ggtree), 31
paml_rst, 10, 11, 40
paml_rst-class, 44
phylopic, 45
pipe, 65
plot, 45
plot,beast,ANY-method (plot), 45
plot,codeml,ANY-method (plot), 45
plot,codeml_mlc,ANY-method (plot), 45
plot,hyphy,ANY-method (plot), 45
plot,paml_rst,ANY-method (plot), 45
plot,r8s,ANY-method (plot), 45
plot,raxml,ANY-method (plot), 45
```
#### $I$ NDEX 69

```
r8s-class, 47
raxml-class, 48
read.baseml, 48
read.beast, 49
read.codeml, 49
read.codeml_mlc, 50
read.hyphy, 51
read.jplace, 51
read.paml_rst, 52
read.r8s, 53
read.raxml, 53
read.tree, 54, 54
reroot, 54
reroot,beast-method (reroot), 54
reroot,phylo-method (reroot), 54
rm.singleton.newick, 55
rotate, 56
rtree, 56, 57
scale_color, 58
scale_color,beast-method (scale_color),
        58
scale_color,codeml-method
        (scale_color), 58
scale_color,codeml_mlc-method
        (scale_color), 58
scale_color,hyphy-method (scale_color),
        58
scale_color,jplace-method
        (scale_color), 58
scale_color,paml_rst-method
        (scale_color), 58
scale_color,phylo-method (scale_color),
        58
scale_color,r8s-method (scale_color), 58
scale_color,raxml-method (scale_color),
        58
scale_x_ggtree, 59
scaleClade, 57
set.subs,paml_rst-method
        (paml_rst-class), 44
set.subs<-,paml_rst-method
        (paml_rst-class), 44
show, 10, 41
show (show,raxml-method), 59
show,beast-method (show,raxml-method),
        59
show,codeml-method (show,raxml-method),
        59
```

```
show,codeml_mlc-method
       (show,raxml-method), 59
show,hyphy-method (show,raxml-method),
       59
show,jplace-method (jplace-class), 40
show,paml_rst-method
       (show,raxml-method), 59
show,r8s-method (show,raxml-method), 59
59
subview, 61
theme_transparent, 61
theme_tree, 62
```
theme\_tree2, [63](#page-62-0)

write.jplace, [63](#page-62-0)